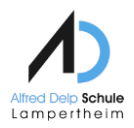

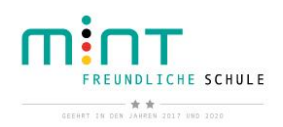

# **Nutzungsordnung für Intranet und Internet für Nutzer der Alfred-Delp-Schule Lampertheim**

# **Präambel**

Diese Nutzungsordnung regelt die Ordnung und das Verhalten in Bezug auf die Nutzung von Hard- und Software, insbesondere die des Intranets und des Internets (soweit zugänglich) sämtlicher des Kreises Bergstraße angehöriger Schulen. Gerade die Anwendungsmöglichkeiten im Internet selbst können eine nicht unerhebliche Gefahr für die Nutzer darstellen. Die Nutzungsordnung dient dazu, Nutzungsbedingungen und Verhaltensregeln transparent zu machen und somit eine rechtmäßige, störungsfreie und sichere Nutzung zu gewährleisten. Darüber hinaus sollen die Nutzungsberechtigten im Umgang mit den Geräten selbst und den infolge der Nutzung einhergehenden gesetzlichen Vorschriften sensibilisiert werden.

## **1. Geltungsbereich**

(1) Die Nutzungsordnung gilt:

- räumlich für sämtliche Schulen des Kreises Bergstraße,
- persönlich für sämtliche unter Ziffer 2 a.) aufgezeigten Nutzungsberechtigten,
- sachlich für die vom Schulträger zur Verfügung gestellten EDV-Einrichtungen (Hard- und Software einschließlich Microsoft Office 365) und Internet, soweit zugänglich.
- (2) Sie ist für die Nutzungsberechtigten mit dem Tag ihres Inkrafttretens verbindlich.

## **2. Begriffsbestimmungen**

# **a.) Nutzungsberechtigte**

- (1) Nutzungsberechtigte im Sinne dieser Nutzungsordnung sind:
	- Schülerinnen und Schüler
	- Lehrerinnen und Lehrer
	- freie Mitarbeiterinnen und Mitarbeiter sowie Bedienstete des Schulträgers (ggfls. mit eingeschränktem Zugriff)
- (2) Der Administrator hat die ausschließliche Befugnis, nach vorheriger Absprache mit der Schulleitung anderen Personen als den Vorstehenden eine Berechtigung zu erteilen.

(3) Die Berechtigung zur Nutzung entfällt automatisch, wenn ein Nutzungsberechtigter im Sinne von §2 a (1) die Schule verlässt bzw. seinen Dienst beendet. Wird ein Verstoß gegen die Nutzungsordnung festgestellt, so kann die Nutzungsberechtigung eingeschränkt werden.

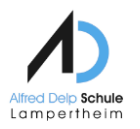

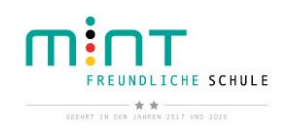

## **b.) Dritter**

Dritter ist derjenige, der kein Nutzungsberechtigter im Sinne von Ziffer 2 a.) ist.

## **c.) Personenbezogene Daten**

Personenbezogene Daten sind Informationen, die sich auf eine bestimmte oder bestimmbare natürliche Person beziehen. Hierzu gehören unter anderem, aber nicht abschließend: Name, Anschrift, Geburtsdatum, Noten, Benutzername und IP-Adresse.

## **d.) Microsoft Office 365**

Bei Microsoft Office 365 handelt es sich um ein softwaregestütztes Lerntool für Schüler, das im Unterricht und außerhalb des Unterrichts für pädagogische Zwecke genutzt wird.

## **e.) Intranet**

Unter Intranet ist ein Rechnernetz zu verstehen, das Einrichtungen und Anwendungen zur Verfügung stellt, unter anderem: Netzlaufwerk, Lernplattformen und Microsoft Office 365 Teamwebsites.

## **3. Allgemeine Grundsätze**

- (1) Ausschließlich die unter Ziffer 2 a.) aufgeführten Nutzungsberechtigten sind befugt, auf die Hard- und Software einschließlich des Internets der Schulen zuzugreifen.
- (2) Die Nutzung darf nur zu schulischen Zwecken erfolgen. Die private Nutzung ist nicht gestattet.
- (3) Der Nutzungsberechtigte ist zur Geheimhaltung seines eigenen Passworts verpflichtet. Er darf dieses keinem anderen Nutzungsberechtigten und auch keinem Dritten preisgeben. Jeder Nutzungsberechtigte ist für alle Handlungen verantwortlich, die unter seiner Nutzungsberechtigung erfolgen.
- (4) Verlässt der Nutzungsberechtigte seinen Arbeitsplatz, so muss sich der Nutzungsberechtigte von seinem Account abmelden.
- (5) Der Zugang zu den Computerräumen darf nur erfolgen, wenn ein aufsichtspflichtiger Lehrer anwesend ist. Dritten ist es untersagt, die Computerräume zu betreten und die Hard- und Software zu nutzen. Zudem ist es ausschließlich den Lehrern gestattet, die sogenannten Notebookwagen zu bedienen; die Schüler sollen auf diese keinen Zugriff haben.
- (6) Jede Auffälligkeit (z.B. Störungen des Programmes, Fehlermeldungen) ist dem aufsichtspflichtigen Lehrer und dem IT-Beauftragten bzw. der Schulleitung zu melden.
- (7) Bei der Nutzung von Intranet und Internet dürfen keine gewaltverherrlichenden, pornografischen, jugendgefährdenden oder kriminellen Inhalte hochgeladen werden. Näheres hierzu wird unter Ziffer 4 geregelt.

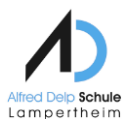

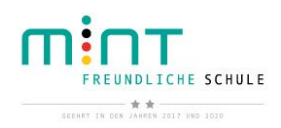

## **4. Nutzung der Software insbesondere Microsoft Office 365**

- (1) Die Nutzung der Software ist ausschließlich im pädagogischen Bereich zulässig.
- (2) Eine private bzw. kommerzielle Nutzung der Software ist nicht erlaubt. Hierzu zählen unter anderem, jedoch nicht abschließend:
	- Downloads für private Zwecke (Musikdateien, Videofilme, Spiele etc.)
	- Nutzung des privaten E-Mail-Accounts für außerschulische Zwecke
	- Chatten in privaten oder öffentlichen Chaträumen
	- Nutzung von Social Media Diensten (z.B. Facebook, Instagram, TikTok, …)
	- Vertragsabschlüsse und Nutzung kostenpflichtiger Onlinedienste.
- (3) Ein Eingriff in die Softwareeinstellungen ist untersagt.
- (4) Die Schule ist gemeinschaftlich mit dem Schulträger (Vier-Augen-Prinzip) jederzeit berechtigt, vom Nutzungsberechtigten die Herausgabe sämtlicher Daten einschließlich etwaig angefertigter Kopien zu verlangen. Die Passwörter sind zum Zugriff auf die Daten ebenfalls herauszugeben. Der Nutzungsberechtigte kann hiergegen kein Zurückbehaltungsrecht geltend machen.
- (5) Die Zurverfügungstellung von Microsoft Office 365 erfolgt vorübergehend, unentgeltlich und ist jederzeit kündbar.
- (6) Für jeden Nutzungsberechtigten wird ein Microsoft Office 365 Konto angelegt, bestehend aus E-Mail-Adresse, Webspeicher und Zugriff auf Teamwebsites. Um ein Nutzerkonto anzulegen, werden folgende personenbezogene Daten der Nutzungsberechtigten erhoben:
	- Vor- und Nachname
	- Klasse
	- Nutzerkennung / Anmeldename

# **5. Nutzung von Internet**

- (1) Es ist möglich, dass die Nutzungsberechtigten für schulische Zwecke den Zugriff auf das Internet benötigen. Die Verbindung wird ggfls. über eine W-Lan Verbindung hergestellt. Unter "schulischem Zweck" ist ein elektronischer Informationsaustausch anzusehen, der unter Berücksichtigung seines Inhalts- und des Adressatenkreises mit der schulischen Arbeit in unmittelbarer und nicht trennbarer Verbindung steht.
- (2) Die Nutzung des Internets zu privaten Zwecken ist untersagt.

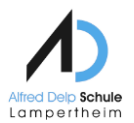

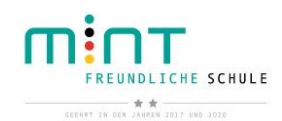

- (3) Das Internet steht den Nutzungsberechtigten in eingeschränktem Umfang zur Verfügung. Näheres hierzu regelt Ziffer 8.
- (4) Der Schulträger ist nicht für den Inhalt der über ihren Zugang abrufbaren Angebote Dritter im Internet verantwortlich.
- (5) Den Nutzungsberechtigten ist es grundsätzlich verboten, Webseiten mit gewaltverherrlichenden, pornografischen, jugendgefährdenden oder kriminellen Inhalten aufzurufen oder zu besuchen.

#### **6. Nutzung der Hardware**

- (1) Ein Eingriff in die Hardware oder die schuleigene bzw. vom Schulträger zur Verfügung gestellte Netzwerkinfrastruktur ist untersagt.
- (2) Es dürfen lediglich die von der Schule herausgegebenen Speicherelemente verwendet werden (USB- Stick, CD-Rom).
- (3) Der Verzehr von Speisen und Getränken während der Nutzung der schuleigenen Hardware ist nicht erlaubt.

#### **7. Nutzung von privaten Geräten**

- (1) Dem Nutzungsberechtigten steht es zu, die Software, insbesondere Microsoft Office 365, auch auf privaten Endgeräten zu nutzen. Damit hat der Nutzungsberechtigte die Möglichkeit, auch außerhalb des Schulgeländes mit der Software, insbesondere Microsoft Office 365 schulisch zu arbeiten.
- (2) Hinsichtlich des Umgangs mit der Software auf privaten Geräten gelten Ziffer 6 Abs. 1 und 2 und Ziffer 8 entsprechend.

#### **8. Verbote**

- (1) Der Nutzungsberechtigte darf nur unter seinem eigenen Nutzernamen arbeiten. Das Arbeiten unter einem anderen Nutzernamen ist verboten.
- (2) Dem Nutzungsberechtigten ist es untersagt, Daten an Dritte weiterzugeben, sie Dritten zur Kenntnis gelangen zu lassen (etwa durch Einsichtnahme am Bildschirm oder auf Ausdrucken), sie auf eigenen Speichermedien abzuspeichern, unbefugt zu kopieren oder zu anderen als zu schulischen Zwecken zu verwenden. Insbesondere ist es verboten, Dritten Passwörter oder sonstige Zugangsmöglichkeiten zur Hard- und Software mitzuteilen oder zugänglich zu machen, z. B. durch das Notieren von Passwörtern; Dritten Zugriff auf die Hard- und Software

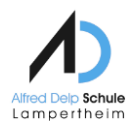

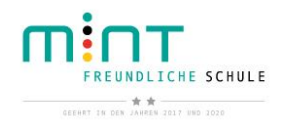

zu gewähren; Daten auf anderen Speichermedien als von der Schule zugelassenen Speichermedien (Cloud) zu speichern. Verboten ist somit insbesondere die Speicherung von Daten auf privaten Smartphones, USB-Sticks, Computern o.ä., soweit dies nicht zu schulischen Zwecken dient; x ist es verboten, Sicherheitsmaßnahmen zu deaktivieren oder zu umgehen oder sonstige technische Veränderungen an den von der Schule zur Verfügung gestellten Geräten vorzunehmen. Software darf nur durch den Administrator auf schuleigener Hardware installiert werden.

- (3) Unzulässig ist jede absichtliche oder wissentliche Nutzung der Hard- und Software, die geeignet ist, den Interessen der Schule oder deren Ansehen in der Öffentlichkeit zu schaden, die Sicherheit des IT-Systems zu beeinträchtigen oder die gegen geltende Rechtsvorschriften verstößt. Dies gilt vor allem für:
	- das Abrufen und Verbreiten von Inhalten, die gegen Persönlichkeitsrechte, urheberrechtliche oder strafrechtliche Bestimmungen verstoßen;
	- das Abrufen und Verbreiten von jugendgefährdenden, beleidigenden (Cyber-Mobbing), verleumderischen, verfassungsfeindlichen, rassistischen, sexistischen, gewaltverherrlichenden oder pornografischen Äußerungen oder Abbildungen; falls derartige Inhalte angezeigt werden, ist die Anwendung durch den Nutzer sofort zu beenden;
	- das Abrufen von Anonymisierungsdiensten (z.B. TOR) und Online-Tauschbörsen für den Down- und Upload; x das Abrufen von kostenpflichtigen Informationen für den Privatgebrauch;
- (4) Die Veröffentlichung von Bildmaterial (z.B. von Klassenfahrten, Projektwochen etc.) im Intranet oder Verlinkungen auf andere Websites sind grundsätzlich nicht gestattet. Etwaige Ausnahmen regelt die jeweilige Schule eigenverantwortlich.
- (5) Die Verlinkung von Internetseiten oder selbsterstellter Homepages ist grundsätzlich verboten. Dies gilt auch für Veröffentlichungen von Internetseiten, die einen Bezug zur Schule haben.

# **9. Sicherheit und Jugendschutz**

- (1) Jeder Nutzungsberechtigte erhält vor erstmaliger Nutzung einen eigenen Zugang bestehend aus Benutzerkonto und Passwort, welches bei der ersten Anmeldung erneuert werden muss. Es wird empfohlen, die Passwörter in regelmäßigen Abständen zu ändern.
- (2) Um Zugriffe auf unerwünschte Internetseiten möglichst auszuschließen, stehen Webfilter zur Verfügung. In Filterlisten werden Websites gesammelt, auf die die Nutzungsberechtigten keinen

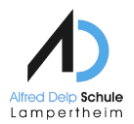

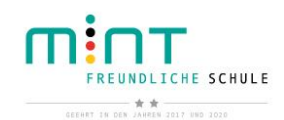

Zugriff haben sollen. Hierbei hat jede Schule individuell die Möglichkeit eine sogenannte "White List" (Positivliste) und "Black List" (Negativliste) zu definieren. Jede Schule ist in der Abänderung der vom Schulträger standardmäßig zur Verfügung gestellten Liste eigenverantwortlich tätig.

- (3) Des Weiteren soll eine entsprechend eingerichtete Firewall den unerlaubten Zugriff Dritter auf das Netzwerk verhindern.
- (4) Der aufsichtspflichtige oder zuständige Lehrer hat die Möglichkeit, auf die Nutzerkonten des Schülers zuzugreifen, um das Arbeits- und Lernverhalten des Schülers zu kontrollieren. Dabei hat der Lehrer Zugriff auf die vollständige Oberfläche einschließlich die von den Nutzungsberechtigten besuchten Internetseiten und Microsoft Office 365 mit Ausnahme des Bereichs "One Drive My Space". Der Bereich "One Drive My Space" ist jedoch dann nicht vom Zugriff ausgeschlossen, wenn dem Schulträger / der Schule der begründete Verdacht des Verstoßes eines Nutzungsberechtigten gegen diese Nutzungsordnung vorliegt.
- (5) Die Computerräume dürfen nur unter Aufsicht eines Lehrers betreten werden und sind grundsätzlich nach dem Verlassen vom aufsichtspflichtigem Lehrer abzuschließen.

## **10. Löschung und Speicherung der Daten**

- (1) Die Zugriffe auf Webseiten werden für einen Zeitraum von 60 Tagen gespeichert und nach Ablauf dieser Frist gelöscht. Die mit der Anmeldung verbundenen Daten werden nach Ablauf von 90 Tagen gelöscht.
- (2) Die von den Nutzungsberechtigten in der Cloud (Microsoft Office 365) gespeicherten Daten werden 30 Tage nach dem Ausscheiden des Nutzungsberechtigten aus dem Schuldienst der Kreis Bergstraße bzw. nach endgültigem Verlassen einer der dem Kreis Bergstraße angehörigen Schulen automatisch gelöscht. In Einzelfällen ist eine längere Speicherdauer möglich.
- (3) Etwaige während der Schulzeit / Dienstzeit entstandene Dokumente und Dateien von Nutzungsberechtigten werden nach den vorstehenden Löschfristen vernichtet. Insoweit trägt jeder Nutzungsberechtigte für die Erhaltung seiner Werke selbst die Verantwortung. Wird dieses Werk nach Ablauf der Frist gelöscht, haftet der Schulträger hierfür nicht.

## **11. Urheberrecht**

- (1) Bei der Nutzung von Internet und Intranet hat der Nutzungsberechtigte dafür Sorge zu tragen, dass keine Urheberrechte Dritter verletzt werden.
- (2) Der Schulträger haftet nicht für etwaige Verletzungen hieraus.

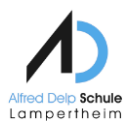

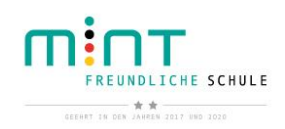

## **12. Verhaltenskontrolle**

- (1) Um der Fürsorge- und Aufsichtspflicht gerecht zu werden, werden die Inhalte der Laufwerke der schuleigenen Hardware in regelmäßigen Abständen kontrolliert. Aufgrund des Benutzernamens ist damit nachvollziehbar, welcher Nutzungsberechtigte auf welche Seiten und Daten Zugriffe ausgeübt hat.
- (2) Darüber hinaus hat der jeweilige Lehrer Zugriff auf die einzelnen Daten des von ihm unterrichteten Schülers insbesondere auf Daten aus Microsoft Office 365 mit Ausnahme des Bereichs "One Drive My Space". Ferner ist die Schulleitung in Zusammenarbeit mit dem Schulträger (Vier-Augen-Prinzip) berechtigt, Einsicht in die gespeicherten Daten, insbesondere den ausgetauschten E-Mail-Verkehr, zu nehmen.

#### **13. Zuwiderhandlungen**

- (1) Zuwiderhandlungen gegen diese Nutzungsordnung können zu pädagogischen Maßnahmen und Ordnungsmaßnahmen nach dem Hessischen Schulgesetz führen.
- (2) Es besteht jederzeit das Recht, den Nutzungsberechtigten vorübergehend oder dauerhaft von einzelnen Anwendungen oder aber auch vollständig von der Nutzung auszuschließen.
- (3) Wer schuldhaft Schäden an Hard- und/oder Software verursacht, hat diese zu ersetzen.
- (4) Bei Schäden, die von einem Nutzungsberechtigten verursacht wurden, der noch nicht das 18. Lebensjahr vollendet hat, hängt die Verantwortlichkeit von der für die Erkenntnis der Verantwortlichkeit erforderlichen Einsicht ab (§ 828 III BGB).

#### **14. Haftung**

- (1) Es wird keine Haftung für eine korrekte, vollständige, fehler- und störungsfreie Nutzung der Hard- und Software sowie des Internets übernommen. Sollte es zu Beeinträchtigungen in der Nutzung kommen, ergeben sich hieraus keine Ansprüche gegen den Schulträger oder seine Bediensteten bzw. gegen die beteiligte Schule oder deren Bedienstete.
- (2) Der Schulträger stellt gemäß Ziffer 8 (4) einen Internetfilter zur Verfügung, um die Einhaltung des Jugendschutzes zu wahren. Eine Garantie dafür, dass ausschließlich unbedenkliche Seiten angezeigt werden, kann jedoch nicht gegeben werden. Insoweit übernimmt der Schulträger keine Haftung, dass die Nutzungsberechtigten nicht auch auf Internetseiten gelangen können, die dem Jugendschutz widersprechen oder nicht frei von rechtswidrigen Inhalten sind.

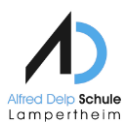

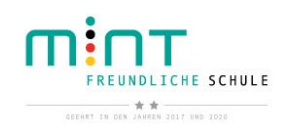

## **15. Schlussbestimmungen**

- (1) Diese Nutzungsordnung ist Bestandteil der jeweils gültigen Hausordnung der jeweiligen Schule und tritt am Tage nach ihrer Bekanntgabe in der Schule in Kraft.
- (2) Der Schulträger behält sich vor, einzelne Bestimmungen dieser Nutzungsordnung ganz oder teilweise zu ändern. Im Falle einer Änderung werden die einzelnen Schulen informiert, die dafür Sorge zu tragen haben, die Nutzungsberechtigten über die Änderungen in Kenntnis zu setzen.

Ich/wir bestätige(n) mit meiner/unserer Unterschrift, diese Nutzerordnung zur Kenntnis genommen zu haben und diese entsprechend einzuhalten.

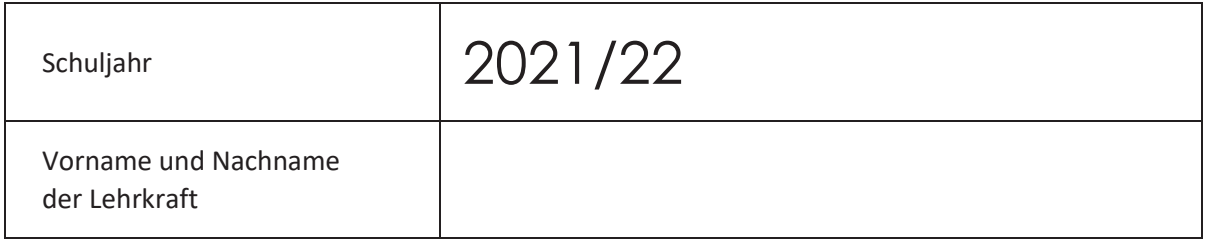

Unterschrift der Lehrkraft

Lampertheim, den \_\_\_\_\_\_\_\_\_\_\_\_\_\_\_\_\_\_\_\_\_\_\_\_\_\_